# **SUNFLUIDH Project**

[User's guide contents](https://sunfluidh.lisn.upsaclay.fr/doku.php?id=start)

**Introduction**

[Sunfluidh description](https://sunfluidh.lisn.upsaclay.fr/doku.php?id=sunfluidh:sunfluidh_description) [Sunfluidh install](https://sunfluidh.lisn.upsaclay.fr/doku.php?id=sunfluidh:sunfluidh_install)

**Gallery**

[A few examples of simulations](https://sunfluidh.lisn.upsaclay.fr/doku.php?id=sunfluidh:sunfluidh_gallery)

### **Equations & Files**

[Sets of equations](https://sunfluidh.lisn.upsaclay.fr/doku.php?id=sunfluidh:sunfluidh_link_equations_data_set)

[Sunfluidh data set \(input file\)](https://sunfluidh.lisn.upsaclay.fr/doku.php?id=sunfluidh:sunfluidh_data_setup)

[Sunfluidh output files](https://sunfluidh.lisn.upsaclay.fr/doku.php?id=sunfluidh:sunfluidh_output)

#### **Using Sunfluidh**

[Overview of key points for using sunfluidh](https://sunfluidh.lisn.upsaclay.fr/doku.php?id=sunfluidh:sunfluidh_tools)

[Tutorial : how to build the input data file ?](https://sunfluidh.lisn.upsaclay.fr/doku.php?id=sunfluidh:sunfluidh_tutorials)

[Focus on wall boundary conditions : Some examples here](https://sunfluidh.lisn.upsaclay.fr/doku.php?id=sunfluidh:examples_wall_bc)

[Examples of different cases](https://sunfluidh.lisn.upsaclay.fr/doku.php?id=sunfluidh:sunfluidh_examples_data_set)

### **Add-ons**

[VISFIELD : a file format converter for visualization](https://sunfluidh.lisn.upsaclay.fr/doku.php?id=sunfluidh:visfield_doc)

[MESHGEN : a mesh generator for sunfluidh](https://sunfluidh.lisn.upsaclay.fr/doku.php?id=sunfluidh:sunfluidh_meshgen)

[MATLAB : reading output files with Matlab](https://sunfluidh.lisn.upsaclay.fr/doku.php?id=sunfluidh:sunfluidh_matlab)

[Python : reading output files with Python](https://perso.limsi.fr/witko/teaching/MU5MEF32/TutoReadingSunfluidhFileswithPython.html)

[More details ? : Information on the numerical methods \(staggered grid, discretization, ...\)](https://sunfluidh.lisn.upsaclay.fr/doku.php?id=sunfluidh:sunfluidh_full_documents)

/\* [Documents on the educative version of Sunfluidh\\*](https://sunfluidh.lisn.upsaclay.fr/doku.php?id=sunfluidh:sunfluidh_edu_documents)/

### **Intranet ASARD**

[Home page of ASARD unit](https://asard.lisn.fr/)

## **Web LISN**

#### [LISN Home page](https://www.lisn.upsaclay.fr/)

From: <https://sunfluidh.lisn.upsaclay.fr/> - **Documentation du code de simulation numérique SUNFLUIDH**

Permanent link: **<https://sunfluidh.lisn.upsaclay.fr/doku.php?id=sidebar&rev=1666690915>**

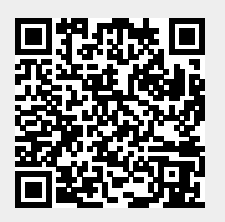

Last update: **2022/10/25 11:41**